## **Cum se folosete brelocul**

<span id="page-0-0"></span>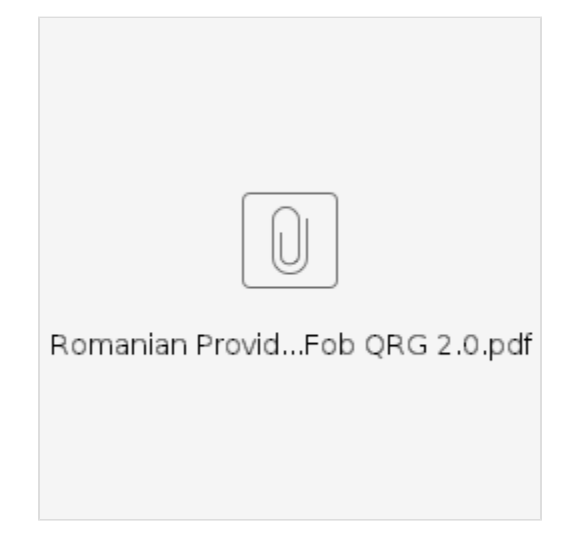

## Related articles

- [Ghidul setrilor utilizatorului](https://dciconfluenceprod.dcisoftware.com/pages/viewpage.action?pageId=9241467)
- [Cum se folosete brelocul](#page-0-0)
- [Erori frecvent întâlnite la introducerea pontajelor i înclcrile regulilor de afaceri](https://dciconfluenceprod.dcisoftware.com/pages/viewpage.action?pageId=9241491)
- [OR PTC DCI Ghidul furnizorului](https://dciconfluenceprod.dcisoftware.com/display/ORPD/OR+PTC+DCI+Ghidul+furnizorului)
- [Setri de conectare i utilizator](https://dciconfluenceprod.dcisoftware.com/pages/viewpage.action?pageId=9242005)